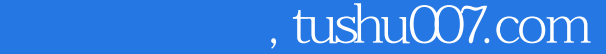

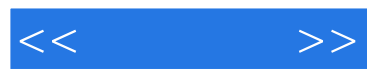

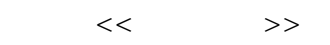

- 13 ISBN 9787115145239
- 10 ISBN 7115145237

出版时间:2006-2

页数:320

字数:502000

extended by PDF and the PDF

更多资源请访问:http://www.tushu007.com

## $,$  tushu007.com

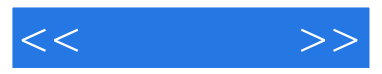

3ds max Lightscape Photoshop

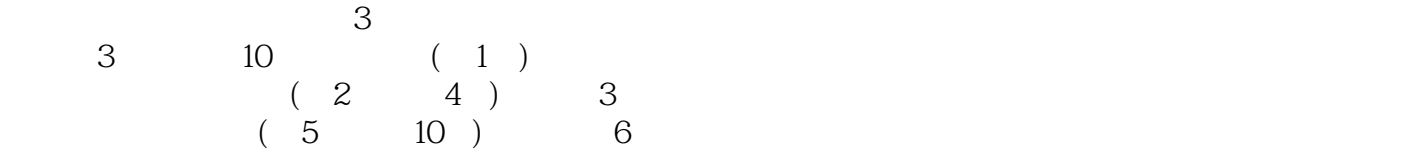

 $3$ 

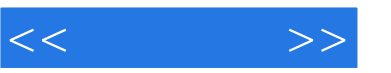

 $1 \quad 1 \quad 31.1 \quad 41.1.1 \quad 41.1.2$  $41.1.3$  51.1.4 61.1.5  $71.1.6$  101.1.7 121.1.8 141.2 151.2.1 161.2.2 161.2.3 171.2.4 171.2.5 181.2.6 181.3 191.4 20第二篇 软件掌握篇 21第2章 3ds max 7应用基础 232.1 3ds max 7简介 242.1.1 应用领域 242.1.2 242.2 252.2.1 252.2.2 262.2.3  $292.24$  312.3  $372.31$   $372.32$  $382.33$   $392.4$   $412.41$  $412.42$   $422.4.3$   $432.4.4$   $44.25$  $452.5.1$   $452.5.2$   $462.5.3$  $472.5.4$   $492.5.5$   $512.6$   $532.6.1$ 532.6.2 562.7 562.7 572.7.1 582.7.2 582.7.3 体积光 632.8 本章小结 66第3章 Lightscape 3.2应用基础 673.1 Lightscape简介 683.1.1 Lightscape 683.1.2 Lightscape 3.2 683.1.3 Lightscape 703.2 Lightscape 713.2.1 713.2.2 723.2.3 Lightscape 783.3 Lightscape 813.3.1 813.3.2 823.3.3 Lightscape光能传递的设置 843.4 Lightscape的渲染输出 863.5 Lightscape渲染输出实例  $883.51$   $883.5.2$   $923.6$ 93 4 Photoshop CS 954.1 Photoshop CS 2 964.1.1 964.1.2 Photoshop CS 2 964.1.3 Photoshop CS2 974.1.4 Photoshop CS2  $974.2$  1004.2.1  $1004.21$  $1054.23$   $1084.24$   $1104.25$  $1124.3$  1154.3.1 " 7154.3.2  $\ddot{ }$   $"$   $1164.33$   $1174.4$  $1234.4.1$   $1244.4.2$   $1274.4.3$  $1294.4.4$   $1304.4.5$   $1314.5$ 134 135 5 137 5.1 1385.1.1  $1385.1.2$   $1385.1.3$   $1395.1.4$   $1395.2$   $1395.2.1$  $1395.22$  1435.3  $1435.3$   $1475.31$   $1475.32$  $1495.33$   $1505.4$   $1525.4.1$   $1525.4.2$ 1535.5 Lightscape 1565.5.1 1575.5.2 1615.5.3 and 1635.6 Photoshop 1645.7 166 6 1676.1 1686.1.1 1686.1.2 1686.1.3 1696.1.4 1696.2 1696.2.1 1706.2.2 1736.3  $1766.31$   $1766.32$   $1796.33$   $1806.34$  $1816.35$  1826.4  $1826.4$   $1836.4.1$   $1836.4.2$ 1846.5 Lightscape 1886.5.1 1886.5.2 1936.5.3 1936.5.3 1946.6 Photoshop 1966.7 1987 1997.1 2007.1.1 2007.1.2 2017.1.3 2017.2  $2027.21$   $2027.2.2$   $2057.3$   $2077.31$  $2077.32$  2117.3.3 2137.4 2147.4.1 2157.4.2 2157.4.3 2187.5 Lightscape 2197.5.1 2197.5.2 2247.5.3 2247.5.3 2247.6 Photoshop 2267.7  $228$  8  $2298.1$   $2308.1.1$   $2308.1.2$ 

## $,$  tushu007.com

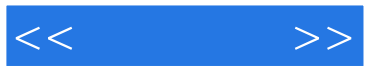

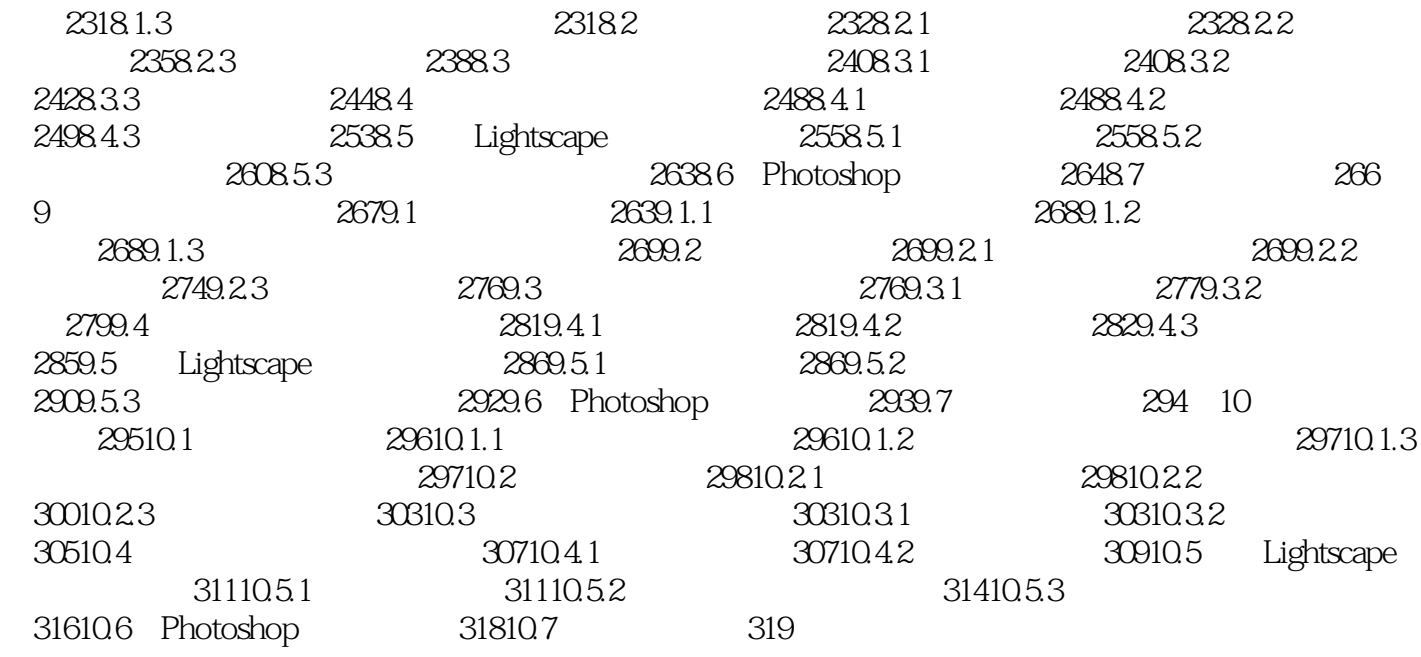

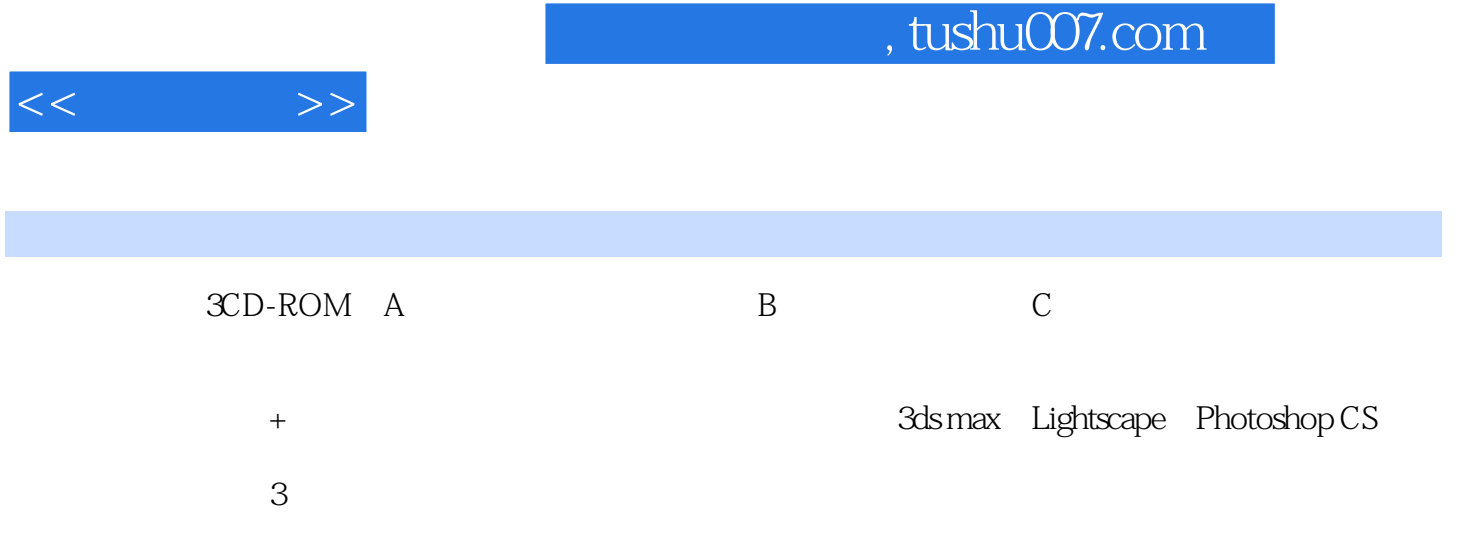

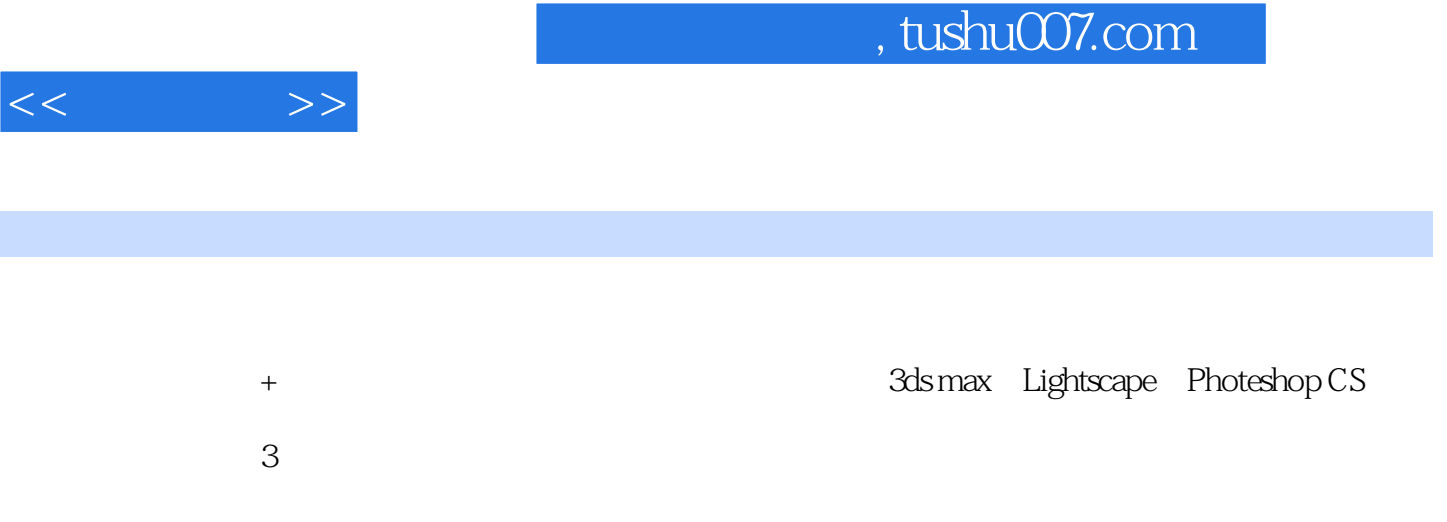

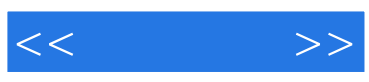

本站所提供下载的PDF图书仅提供预览和简介,请支持正版图书。

更多资源请访问:http://www.tushu007.com